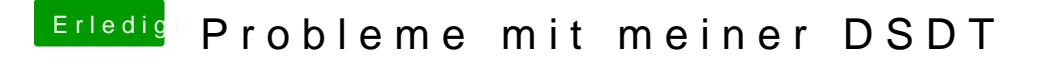

Beitrag von hitman20 vom 12. Juli 2017, 23:26

 $@derHackf$  $@derHackf$  Dhie Schritte füge ich morgen dem Thread hinzu die ich in me Beitrag geschrieben habe und gemacht habe.